Государственное бюджетное профессиональное образовательное учреждение «Кунгурский сельскохозяйственный колледж»

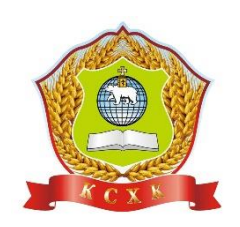

# **МЕТОДИЧЕСКИЕ УКАЗАНИЯ К САМОСТОЯТЕЛЬНЫМ РАБОТАМ УЧЕБНОЙ ДИСЦИПЛИНЫ**

# **ЕН.02 Информационные технологии в профессиональной деятельности**

**по специальности 21.02.05 Земельно-имущественные отношения**

базовой подготовки

Кунгур, 2022 г.

Рассмотрено на заседании МК информационных дисциплин от<br>«30» августа 2022 г.

Утверждаю Зам. директора

Stemp-Л.И.Петрова

# **ПОЯСНИТЕЛЬНАЯ ЗАПИСКА**

Методические рекомендации для организации самостоятельной работы по дисциплине «Информационные технологии в профессиональной деятельности» предназначены для студентов второго курса специальности 21.02.05 Земельноимущественные отношения.

Основная задача образования заключается в формировании творческой личности специалиста, способного к саморазвитию, самообразованию, инновационной деятельности. Решение этой задачи вряд ли возможно только путем передачи знаний в готовом виде от преподавателя к студенту. Необходимо перевести студента из пассивного потребителя знаний в активного их творца, умеющего сформулировать проблему, проанализировать пути ее решения, найти оптимальный результат и доказать его правильность. Следует признать, что самостоятельная работа студентов является не просто важной формой образовательного процесса, а должна стать его основой.

В соответствии с учебным планом на самостоятельную работу студентов отводится 26 часов.

В материалах для самостоятельной работы студентов представлен курс поддержки и совершенствования общеобразовательных, профессиональных компетенций, обеспечивающих практическое выполнение заданий (поиск, набор и обработка данных) и продуктивного плана.

Самостоятельная работа студентов проводится с целью:

- систематизации и закрепления полученных теоретических знаний и практических умений студентов;
- углубления и расширения теоретических знаний;
- развития познавательных способностей и активности студентов: самостоятельности, ответственности и организованности, творческой инициативы;
- формирования самостоятельности мышления, способности к саморазвитию, самосовершенствованию и самореализации.

В процессе выполнения самостоятельной работы студенты получают:

# **знания:**

- основные методы и средства обработки, хранения, передачи и накопления информации;
- назначение, состав, основные характеристики компьютера;
- основные компоненты компьютерных сетей, принципы пакетной передачи данных, организацию межсетевого взаимодействия;
- назначение и принципы использования системного и прикладного программного обеспечения;
- технологию поиска информации в информационно-телекоммуникационной сети "Интернет" (далее - сеть Интернет);
- принципы защиты информации от несанкционированного доступа;
- правовые аспекты использования информационных технологий и программного обеспечения;
- основные понятия автоматизированной обработки информации;
- назначение, принципы организации и эксплуатации информационных систем;
- основные угрозы и методы обеспечения информационной безопасности. **умения:**
- использовать информационные ресурсы для поиска и хранения информации;
- обрабатывать текстовую и табличную информацию;
- использовать деловую графику и мультимедиа-информацию;
- создавать презентации;
- применять антивирусные средства защиты информации;
- читать (интерпретировать) интерфейс специализированного программного обеспечения, находить контекстную помощь, работать с документацией;
- применять специализированное программное обеспечение для сбора, хранения и обработки информации в соответствии с изучаемыми профессиональными модулями;
- пользоваться автоматизированными системами делопроизводства;
- применять методы и средства защиты информации;

# **Виды заданий для самостоятельной работы**

1. Для овладения знаниями: поиск информации в сети Интернет, проведение

исследований, подготовка сообщений.

- 2. Для закрепления и систематизации знаний: отработка правил набора текста в MS Word, применение электронных таблиц для решения задач в MS Excel, создание презентации в MS Power Point, создание видеофильмов и буклетов, создание структуры базы данных MS Access.
- **3.** Для формирования умений: обработка информации прикладными программами, проектирование и моделирование объектов.

# **Формы самостоятельной работы**

- 1. Поиск информации в различных источниках и ее практическая обработка.
- 2. Составление информационных моделей объектов и их анализ.

# **Критерии оценки результатов внеаудиторной самостоятельной работы студентов:**

- уровень освоения студентом учебного материала;
- умение студента использовать теоретические знания при выполнении практических задач;
- обоснованность и четкость изложения ответа;
- оформление материала в соответствии с требованиями.

Контроль выполненной самостоятельной работы осуществляется индивидуально, на занятии, при тестировании, на семинаре, при защите рефератов и проектов:

- Контроль сообщений осуществляется на занятиях.
- Контроль выполнения рефератов осуществляется индивидуальной (или групповой) беседой по ключевым моментам работы, с последующей защитой реферата.
- Проверка информационных моделей объектов проверяется индивидуально.
- Защита исследовательской работы осуществляется на уроках и

конференциях внутри колледжа.

# **Перечень внеаудиторных самостоятельных работ по дисциплине**

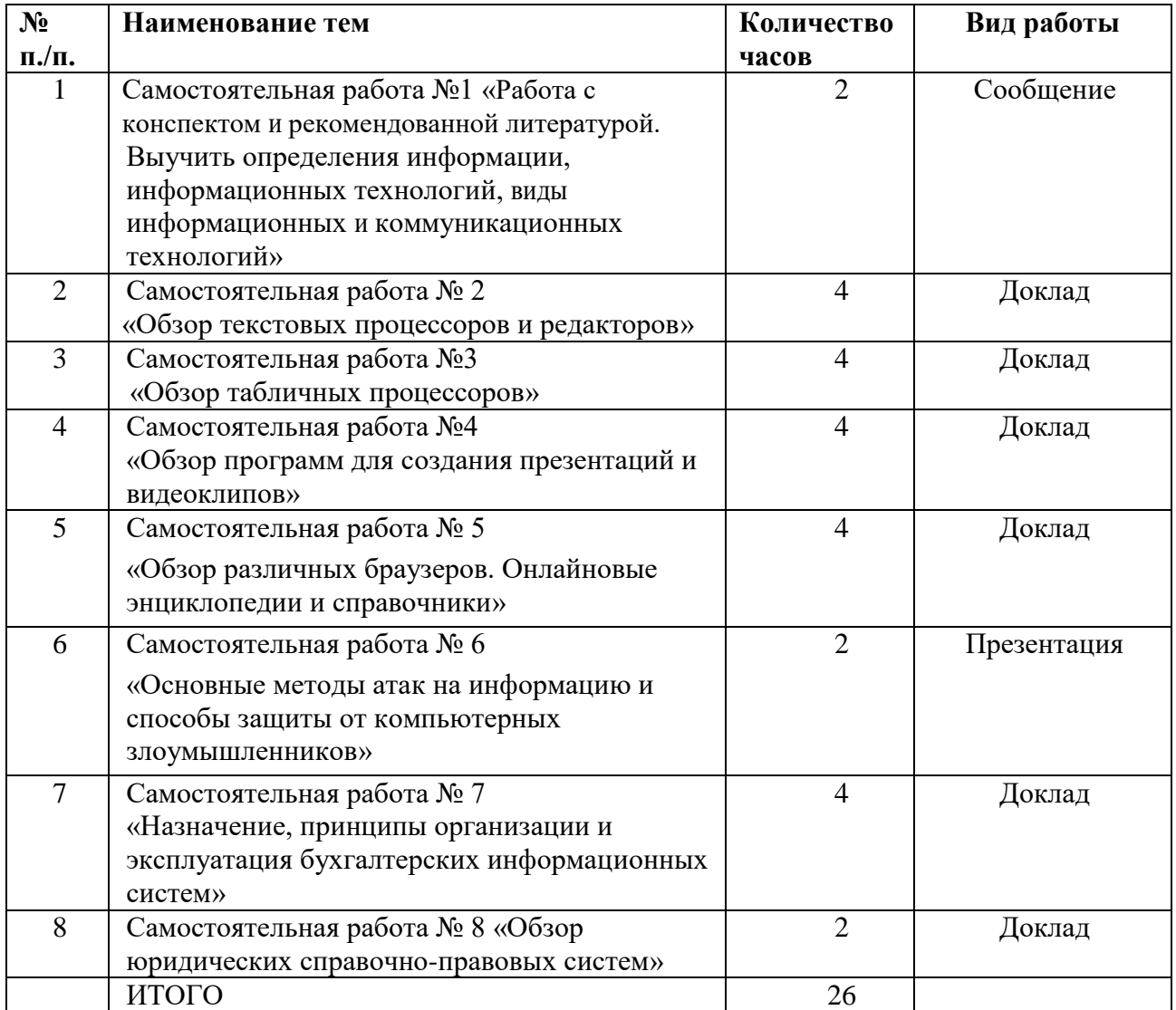

# **«Информационные технологии и программирование»**

## **Тема 1.1. Определение и понятие информационных технологий**

**Самостоятельная работа №1** «Работа с конспектом и рекомендованной литературой. Выучить определения информации, информационных технологий, виды информационных и коммуникационных технологий»

*Цель работы:* научиться осуществлять подбор необходимой литературы, вычленять из нее главное, систематизировать и анализировать имеющийся материал.

*Форма выполнения задания:* сообщение

*Форма отчетности и контроля:* конспект, ответы на вопросы.

**Самостоятельная работа № 2** «Обзор текстовых процессоров и редакторов»

*Цель работы:* научиться осуществлять подбор необходимой литературы, вычленять из нее главное, систематизировать и анализировать имеющийся материал. Знать аналоги текстовых редакторов.

*Форма выполнения задания:* доклад

*Форма отчетности и контроля:* запись в конспектах, защита доклада.

## **Тема 2.2. Электронные таблицы**

**Самостоятельная работа № 3 «**Обзор табличных процессоров»

*Цель работы:* научиться осуществлять подбор необходимой литературы, вычленять из нее главное, систематизировать и анализировать имеющийся материал. Знать аналоги табличных редакторов.

*Форма выполнения задания*: исследование (запись в конспектах).

*Форма отчетности и контроля:* запись в конспектах, защита доклада.

# **Тема 2.3 Мультимедийные технологии**

**Самостоятельная работа №4** «Обзор программ для создания презентаций и видеоклипов» *Цель работы:* научиться осуществлять подбор необходимой литературы, вычленять из нее главное, систематизировать и анализировать имеющийся материал. Знать аналоги программ для разработки презентаций, их возможности.

*Форма выполнения задания*: исследование (запись в конспектах).

*Форма отчетности и контроля:* запись в конспектах, защита доклада.

## **Тема 3.1 Компьютерные сети, Интернет**

**Самостоятельная работа № 5** «Обзор различных браузеров. Онлайновые энциклопедии и справочники»

*Цель работы:* научиться осуществлять подбор необходимой литературы, вычленять из нее главное, систематизировать и анализировать имеющийся материал. Знать возможности различных браузеров, иметь представление об онлайн справочниках и энциклопедиях.

*Форма выполнения задания*: доклад. *Форма отчетности и контроля:* защита доклада.

## **Тема З.2 Основы и проблемы защиты информации. Методы защиты информации**

**Самостоятельная работа № 6** «Основные методы атак на информацию и способы защиты от компьютерных злоумышленников»

*Цель работы:* научиться осуществлять подбор необходимой литературы, вычленять из нее главное, систематизировать и анализировать имеющийся материал. Знать основные этапы защиты информации на компьютере.

*Форма выполнения задания*: презентация.

*Форма отчетности и контроля:* защита презентации.

## **Тема 4.1 Назначение, Принципы организации и эксплуатация бухгалтерских информационных систем**

**Самостоятельная работа № 7** «Назначение, принципы организации и эксплуатация бухгалтерских информационных систем»

*Цель работы:* научиться осуществлять подбор необходимой литературы, вычленять из нее главное, систематизировать и анализировать имеющийся материал. Знать принципы организации и эксплуатации бухгалтерских информационных систем.

*Форма выполнения задания*: доклад.

*Форма отчетности и контроля:* защита доклада.

## **Тема 4.3. Основные возможности программных технологий СПС Самостоятельная работа № 8** «Обзор юридических справочно-правовых систем»

*Цель работы:* научиться осуществлять подбор необходимой литературы, вычленять из нее главное, систематизировать и анализировать имеющийся материал. Знать принципы работы юридических справочно-правовых систем.

*Форма выполнения задания*: доклад. *Форма отчетности и контроля:* защита доклада.

*Самостоятельная работа №1 «Работа с конспектом и рекомендованной литературой. Выучить определения информации, информационных технологий, виды информационных и коммуникационных технологий»*

*Цель работы: научиться осуществлять подбор необходимой литературы, вычленять из нее главное, систематизировать и анализировать имеющийся материал.*

*Форма выполнения задания: сообщение.*

*Форма отчетности и контроля: конспект, ответы на вопросы.*

*Задание: найти и выписать из различных источников (словарь Ожегова, Закон РФ Об Информации, учебники по дисциплине Информатика) понятие информации, информационных технологий, виды информационных и коммуникационных технологий. Выучить.*

#### *Самостоятельная работа № 2 «Обзор текстовых процессоров и редакторов»*

*Цель работы: научиться осуществлять подбор необходимой литературы, вычленять из нее главное, систематизировать и анализировать имеющийся материал. Знать аналоги текстовых редакторов.*

*Форма выполнения задания: доклад*

*Форма отчетности и контроля: запись в конспектах, защита доклада.*

*Задание: Изучить не менее 5 различных текстовых процессоров, выявить их возможности, достоинства, недостатки, привести обзор интерфейса. Составить доклад.*

## *Самостоятельная работа № 3 «Обзор табличных процессоров»*

*Цель работы: научиться осуществлять подбор необходимой литературы, вычленять из нее главное, систематизировать и анализировать имеющийся материал. Знать аналоги табличных редакторов.*

*Форма выполнения задания: исследование (запись в конспектах).*

*Форма отчетности и контроля: запись в конспектах, защита доклада.*

*Задание: Изучить не менее 5 различных табличных процессоров, выявить их возможности, достоинства, недостатки, привести обзор интерфейса. Составить доклад.*

*Самостоятельная работа №4 «Обзор программ для создания презентаций и видеоклипов»*

*Цель работы: научиться осуществлять подбор необходимой литературы, вычленять из нее главное, систематизировать и анализировать имеющийся материал. Знать аналоги программ для разработки презентаций, их возможности.*

*Форма выполнения задания: исследование (запись в конспектах).*

*Форма отчетности и контроля: запись в конспектах, защита доклада.*

*Задание: Изучить не менее 5 различных программ для создания презентаций, выявить их возможности, достоинства, недостатки, привести обзор интерфейса. Составить доклад.*

*Самостоятельная работа № 5 «Обзор различных браузеров. Онлайновые энциклопедии и справочники»*

*Цель работы: научиться осуществлять подбор необходимой литературы, вычленять из нее главное, систематизировать и анализировать имеющийся материал. Знать возможности различных браузеров, иметь представление об онлайн справочниках и энциклопедиях.*

*Форма выполнения задания: доклад.*

*Форма отчетности и контроля: защита доклада.*

*Задание: Изучить не менее 5 различных браузеров, выявить их возможности, достоинства, недостатки, привести обзор интерфейса. Составить доклад.*

*Самостоятельная работа № 6 «Основные методы атак на информацию и способы защиты от компьютерных злоумышленников»*

*Цель работы: научиться осуществлять подбор необходимой литературы, вычленять из нее главное, систематизировать и анализировать имеющийся материал. Знать основные этапы защиты информации на компьютере.*

*Форма выполнения задания: презентация. Форма отчетности и контроля: защита презентации.*

*Задание: создать презентацию с ответами на следующие вопросы:*

1. *Какие существуют программные и аппаратные способы защиты информации?*

*2. Заполните таблицу*

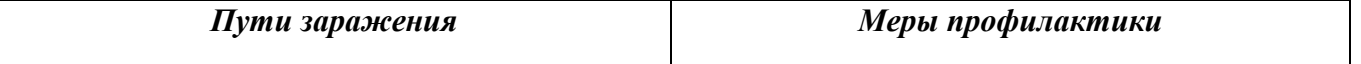

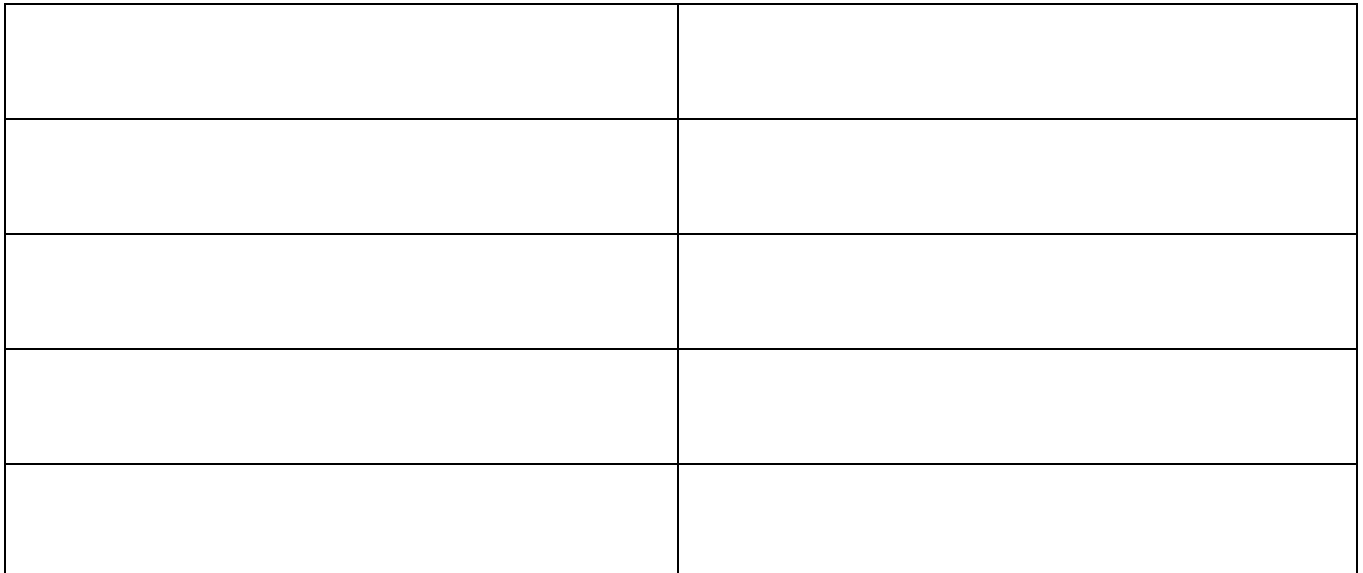

*3. Заполните таблицу анализа различных антивирусных приложений.*

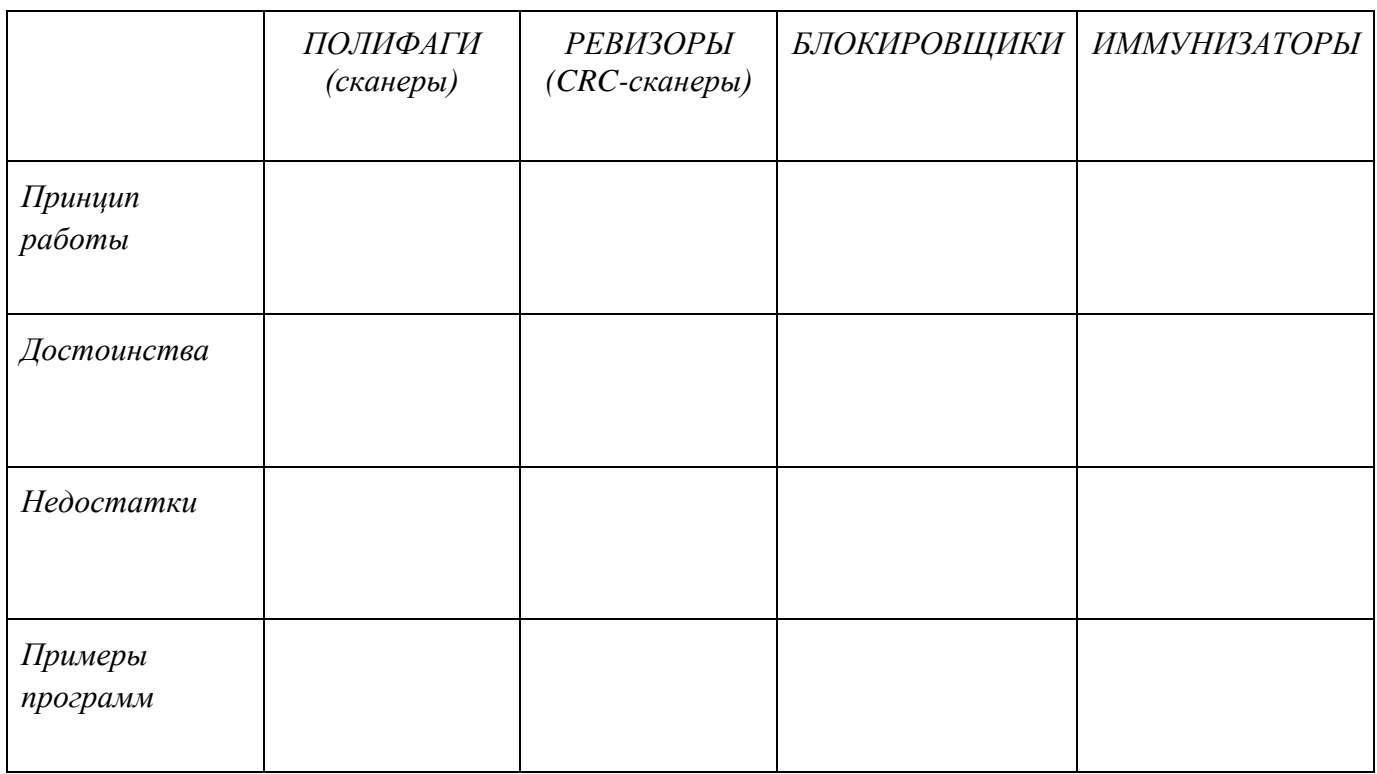

*4. Перечислите самые опасные вирусы в истории развития компьютерных технологий\_\_\_\_\_\_\_\_\_\_\_\_\_\_\_\_\_\_\_\_\_\_\_\_\_\_\_\_\_\_\_\_\_\_\_\_\_\_\_\_\_\_\_\_\_\_\_\_\_\_\_\_\_\_\_\_\_\_\_\_\_\_\_\_\_\_*

Презентации должны быть выполнены с соблюдением следующих требований.

## **Требования к презентации**

На первом слайде размещается:

- название презентации;
- автор: ФИО, группа, название учебного учреждения (соавторы указываются в алфавитном порядке);
- год.

На втором слайде указывается содержание работы, которое лучше оформить в виде гиперссылок (для интерактивности презентации).

На последнем слайде указывается список используемой литературы в соответствии с требованиями, интернет-ресурсы указываются в последнюю очередь.

٦

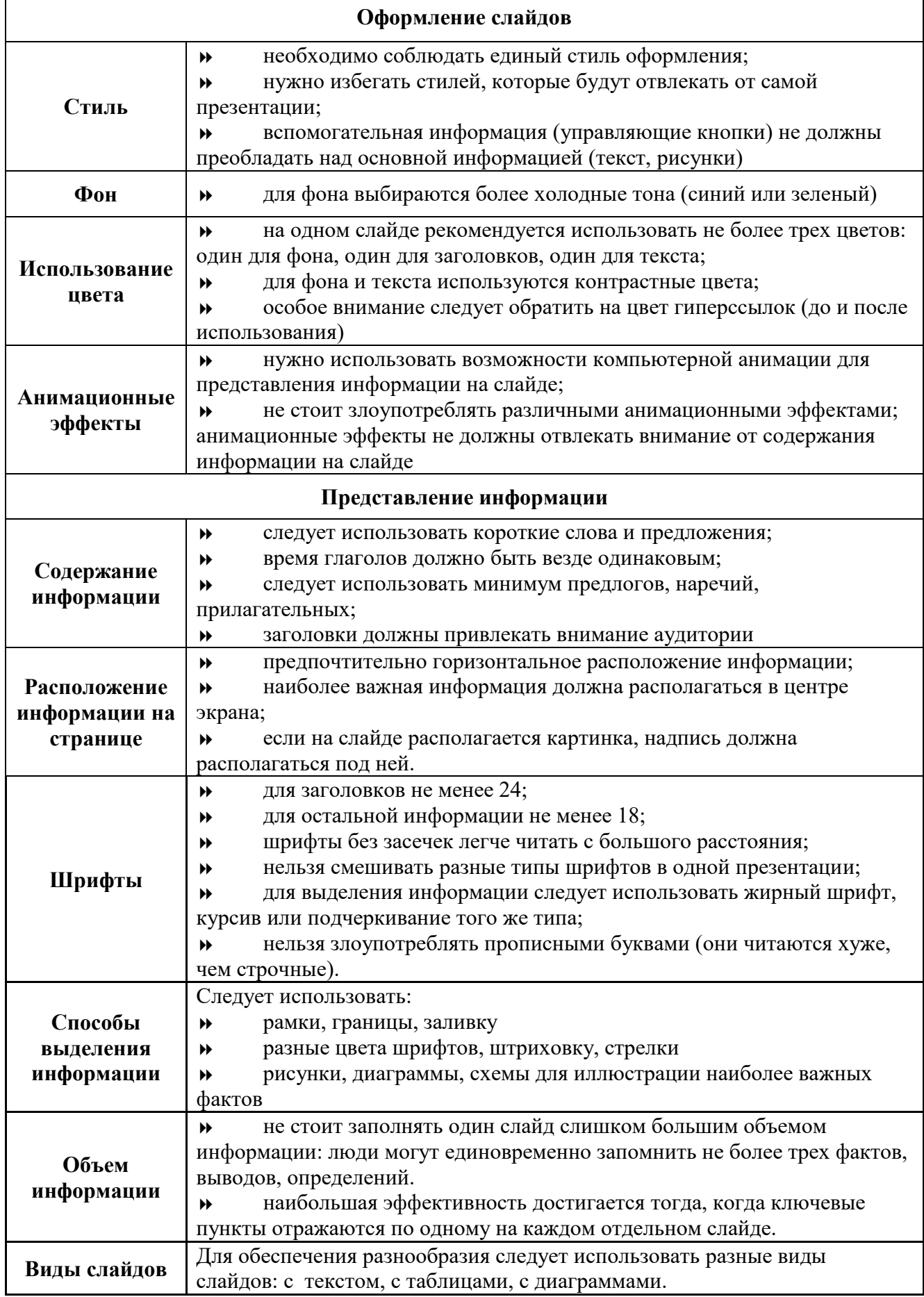

*Самостоятельная работа № 7 «Назначение, принципы организации и эксплуатация бухгалтерских информационных систем»*

*Цель работы: научиться осуществлять подбор необходимой литературы, вычленять из нее главное, систематизировать и анализировать имеющийся материал. Знать принципы организации и эксплуатации бухгалтерских информационных систем.*

*Форма выполнения задания: доклад.*

*Форма отчетности и контроля: защита доклада.*

*Задание: Изучить не менее 3 различных бухгалтерских информационных систем, выявить их возможности, достоинства, недостатки, привести обзор интерфейса. Составить доклад.*

#### *Самостоятельная работа № 8 «Обзор юридических справочно-правовых систем»*

*Цель работы: научиться осуществлять подбор необходимой литературы, вычленять из нее главное, систематизировать и анализировать имеющийся материал. Знать принципы работы юридических справочно-правовых систем.*

*Форма выполнения задания: доклад.*

*Форма отчетности и контроля: защита доклада.*

*Задание: Изучить не менее 2 различных юридических справочно-правовых систем, выявить их возможности, достоинства, недостатки, привести обзор интерфейса. Составить доклад.*

#### **МЕТОДИЧЕСКИЕ РЕКОМЕНДАЦИИ**

#### **Общие правила оформления презентаций**

Презентация содержит от 1-до 18 слайдов. Первый слайд титульный, где прописывается тема и автор работы.

Правила шрифтового оформления:

- 1. Шрифты с засечками читаются легче, чем гротески (шрифты без засечек);
- 2. Для основного текста не рекомендуется использовать прописные буквы.
- 3. Шрифтовой контраст можно создать посредством: размера шрифта, толщины шрифта, начертания, формы, направления и цвета.

Правила выбора цветовой гаммы.

- 1. Цветовая гамма должна состоять не более чем из двух-трех цветов.
- 2. Существуют не сочетаемые комбинации цветов.
- 3. Черный цвет имеет негативный (мрачный) подтекст.
- 4. Белый текст на черном фоне читается плохо (инверсия плохо читается).

Правила общей композиции.

- 1. На полосе не должно быть больше семи значимых объектов, так как человек не в состоянии запомнить за один раз более семи пунктов чего-либо.
- 2. Логотип на полосе должен располагаться справа внизу (слева наверху и т. д.).
- 3. Логотип должен быть простой и лаконичной формы.
- 4. Дизайн должен быть простым, а текст коротким.
- 5. Изображения домашних животных, детей, женщин и т.д. являются положительными образами.
- 6. Крупные объекты в составе любой композиции смотрятся довольно неважно. Аршинные буквы в заголовках, кнопки навигации высотой в 40 пикселей, верстка в одну колонку шириной в 600 точек, разделитель одного цвета, растянутый на весь экран — все это придает дизайну непрофессиональный вид.

Не стоит забывать, что на каждое подобное утверждение есть сотни примеров, доказывающих обратное. Поэтому приведенные утверждения нельзя назвать общими и универсальными правилами дизайна, они верны лишь в определенных случаях.

#### **Рекомендации по дизайну презентации**

Чтобы презентация хорошо воспринималась слушателями и не вызывала отрицательных эмоций (подсознательных или вполне осознанных), необходимо соблюдать правила ее оформления.

Презентация предполагает сочетание информации различных типов: текста, графических изображений, музыкальных и звуковых эффектов, анимации и видеофрагментов. Поэтому необходимо учитывать специфику комбинирования фрагментов информации различных типов. Кроме того, оформление и демонстрация каждого из перечисленных типов информации также подчиняется определенным правилам. Так, например, для текстовой информации важен выбор шрифта, для графической — яркость и насыщенность цвета, для наилучшего их совместного восприятия необходимо оптимальное взаиморасположение на слайде.

Рассмотрим рекомендации по оформлению и представлению на экране материалов различного вида.

#### **Текстовая информация**

размер шрифта: 24–54 пункта (заголовок), 18–36 пунктов (обычный текст);

 цвет шрифта и цвет фона должны контрастировать (текст должен хорошо читаться), но не резать глаза;

 тип шрифта: для основного текста гладкий шрифт без засечек (Arial, Tahoma, Verdana), для заголовка можно использовать декоративный шрифт, если он хорошо читаем;

 курсив, подчеркивание, жирный шрифт, прописные буквы рекомендуется использовать только для смыслового выделения фрагмента текста.

#### **Графическая информация**

- рисунки, фотографии, диаграммы призваны дополнить текстовую информацию или передать ее в более наглядном виде;
- желательно избегать в презентации рисунков, не несущих смысловой нагрузки, если они не являются частью стилевого оформления;
- цвет графических изображений не должен резко контрастировать с общим стилевым оформлением слайда;
- иллюстрации рекомендуется сопровождать пояснительным текстом;
- если графическое изображение используется в качестве фона, то текст на этом фоне должен быть хорошо читаем.

#### **Анимация**

Анимационные эффекты используются для привлечения внимания слушателей или для демонстрации динамики развития какого-либо процесса. В этих случаях использование анимации оправдано, но не стоит чрезмерно насыщать презентацию такими эффектами, иначе это вызовет негативную реакцию аудитории.

#### **Звук**

- звуковое сопровождение должно отражать суть или подчеркивать особенность темы слайда, презентации;
- необходимо выбрать оптимальную громкость, чтобы звук был слышен всем слушателям, но не был оглушительным;

 если это фоновая музыка, то она должна не отвлекать внимание слушателей и не заглушать слова докладчика. Чтобы все материалы слайда воспринимались целостно, и не возникало диссонанса между отдельными его фрагментами, необходимо учитывать общие правила оформления презентации.

#### **Единое стилевое оформление**

- стиль может включать: определенный шрифт (гарнитура и цвет), цвет фона или фоновый рисунок, декоративный элемент небольшого размера и др.;
- не рекомендуется использовать в стилевом оформлении презентации более 3 цветов и более 3 типов шрифта;
- оформление слайда не должно отвлекать внимание слушателей от его содержательной части;
- все слайды презентации должны быть выдержаны в одном стиле;

### **Содержание и расположение информационных блоков на слайде**

- информационных блоков не должно быть слишком много (3-6);
- рекомендуемый размер одного информационного блока не более 1/2 размера слайда;
- желательно присутствие на странице блоков с разнотипной информацией (текст, графики, диаграммы, таблицы, рисунки), дополняющей друг друга;
- ключевые слова в информационном блоке необходимо выделить;
- информационные блоки лучше располагать горизонтально, связанные по смыслу блоки — слева направо;
- наиболее важную информацию следует поместить в центр слайда;
- логика предъявления информации на слайдах и в презентации должна соответствовать логике ее изложения.

Помимо правильного расположения текстовых блоков, нужно не забывать и об их содержании — тексте. В нем ни в коем случае не должно содержаться орфографических ошибок. Также следует учитывать [общие правила оформления текста.](http://comp-science.narod.ru/pr_nab.htm)

После создания презентации и ее оформления, необходимо отрепетировать ее показ и свое выступление, проверить, как будет выглядеть презентация в целом (на экране компьютера или проекционном экране), насколько скоро и адекватно она воспринимается из разных мест аудитории, при разном освещении, шумовом сопровождении, в обстановке, максимально приближенной к реальным условиям выступления.

## **Правила представления и оформления докладов**

Доклад – это устное выступление на заданную тему. В учебных учреждениях время доклада, как правило, составляет 5-15 минут.

Цели доклада.

1. Научиться убедительно и кратко излагать свои мысли в устной форме.

2. Донести информацию до слушателя, установить контакт с аудиторией и получить обратную связь.

#### **План и содержание доклада**

Важно при подготовке доклада учитывать три его фазы: мотивацию убеждение, побуждение. В первой фазе доклада рекомендуется использовать:

- риторические вопросы;
- актуальные местные события;
- личные происшествия;
- истории, вызывающие шок;
- цитаты, пословицы;
- возбуждение воображения;
- оптический или акустический эффект;
- неожиданное для слушателей начало доклада.

Как правило, используется один из перечисленных приёмов. Главная цель фазы открытия (мотивации) – привлечь внимание слушателей к докладчик поэтому длительность её минимальна.

Ядром хорошего доклада является информация. Она должна быть новой понятной. Важно в процессе доклада не только сообщить информацию, но убедить слушателей в правильности своей точки зрения.

Третья фаза доклада должна способствовать положительной реакции слушателей. В заключении могут быть использованы:

- обобщение;
- прогноз;
- цитата;
- пожелания;
- объявление о продолжении дискуссии;
- просьба о предложениях по улучшению;

#### благодарность за внимание.

Объем доклада должен быть от 4 до 8 страниц вместе со всеми формулами, рисунками, списком литературы и при соблюдении условий, оговоренных ниже. Рекомендуется набирать текст с использованием текстового процессора Microsoft Word for Windows (формат .doc или .rtf), соблюдая следующие правила:

- поля: слева 20 мм; снизу и сверху 20 мм; справа 10 мм;
- шрифт Times New Roman, кегль 12;
- первым элементом текста должно быть название доклада, набранное прописными буквами жирным шрифтом и выровненное по центру. Далее следует оставить одну пустую строку и указать автора/авторов доклада и на следующей строке/строках – названия представляемых авторами организаций, набранные курсивом, почтовый индекс и город. Два последних элемента также следует выровнять по центру;
- основной текст должен быть отделен от названия организации одной пустой строкой и набран в одну колонку через единичный интервал;
- абзацы основного текста должны быть выровнены по ширине и иметь абзацный отступ величиной 1,27 см;
- следует избегать использования в тексте сносок и ссылок, оглавлений и указателей, концов страниц и разделов (то есть всего того, что можно обнаружить в меню Вставка MS Word), а также идущих подряд пробелов для форматирования текста;
- рисунки нужно вставить в документ, расположив их между абзацами (не поверх текста). Черно-белые рисунки искусственного происхождения (графики, диаграммы, схемы), в том числе снятые сканером, желательно сделать двухградационными (1 бит/пиксел);
- ссылки на литературу обозначаются цифрами в квадратных скобках [1], [2], ...
- список литературы должен быть озаглавлен «Список источников».
	- Текст необходимо тщательно проверить.

# **Список литературы**

# **Основные печатные издания**

1. Михеева, Е.В. Практикум по информационным технологиям в профессиональной деятельности: Учеб.пособие для студ.сред.проф. образования / Е.В. Михеева. - 12-е изд. - М. : Академия, 2019. - 256. [электронный ресурс]

# **Основные электронные издания**

1. Филимонова Е.В. Информационные технологии в профессиональной деятельности. - Юрайт,2018 [электронный ресурс]

2. Информационные технологии в профессиональной деятельности : учебник / Е.В. Филимонова. - Москва :КноРус, 2018. - 482 с. [электронный ресурс]

3. ИНФРА-М, 2021. - 367 с. - (Среднее профессиональное образование). - ISBN 978-5-8199-0752-8. Текст электронный. URL: https://znanium.com/catalog/product/1189329. - Режим доступа: по подписке